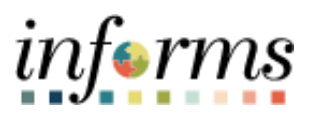

**Miami-Dade County**

# Approve a Job Opening or Position Request in HR - Compensation Job Aid

**Version 1.0**

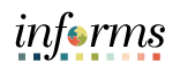

## <span id="page-1-0"></span>**TABLE OF CONTENTS**

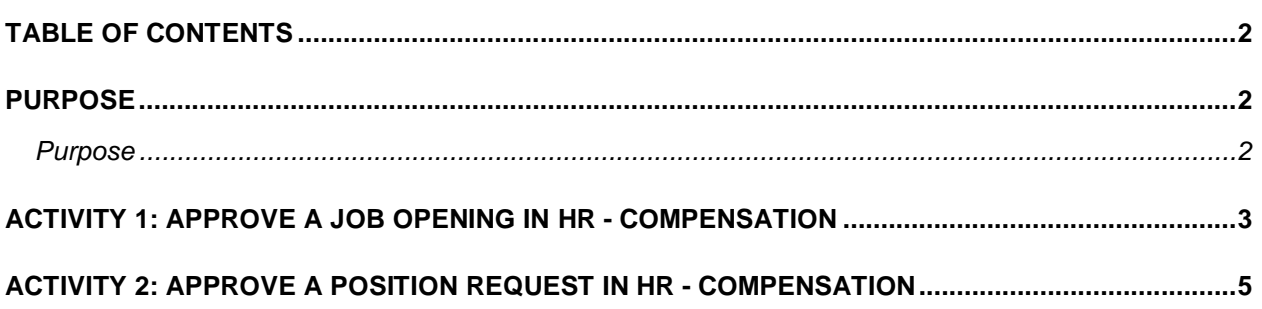

### <span id="page-1-1"></span>**PURPOSE**

#### <span id="page-1-2"></span>**Purpose**

This document explains the key activities involved in approving a job opening or position request in HR - Compensation. It provides an overview of the sub-processes involved, as well as step-by-step procedural guidance to perform the activity.

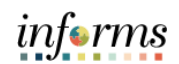

## <span id="page-2-0"></span>**ACTIVITY 1: APPROVE A JOB OPENING IN HR - COMPENSATION**

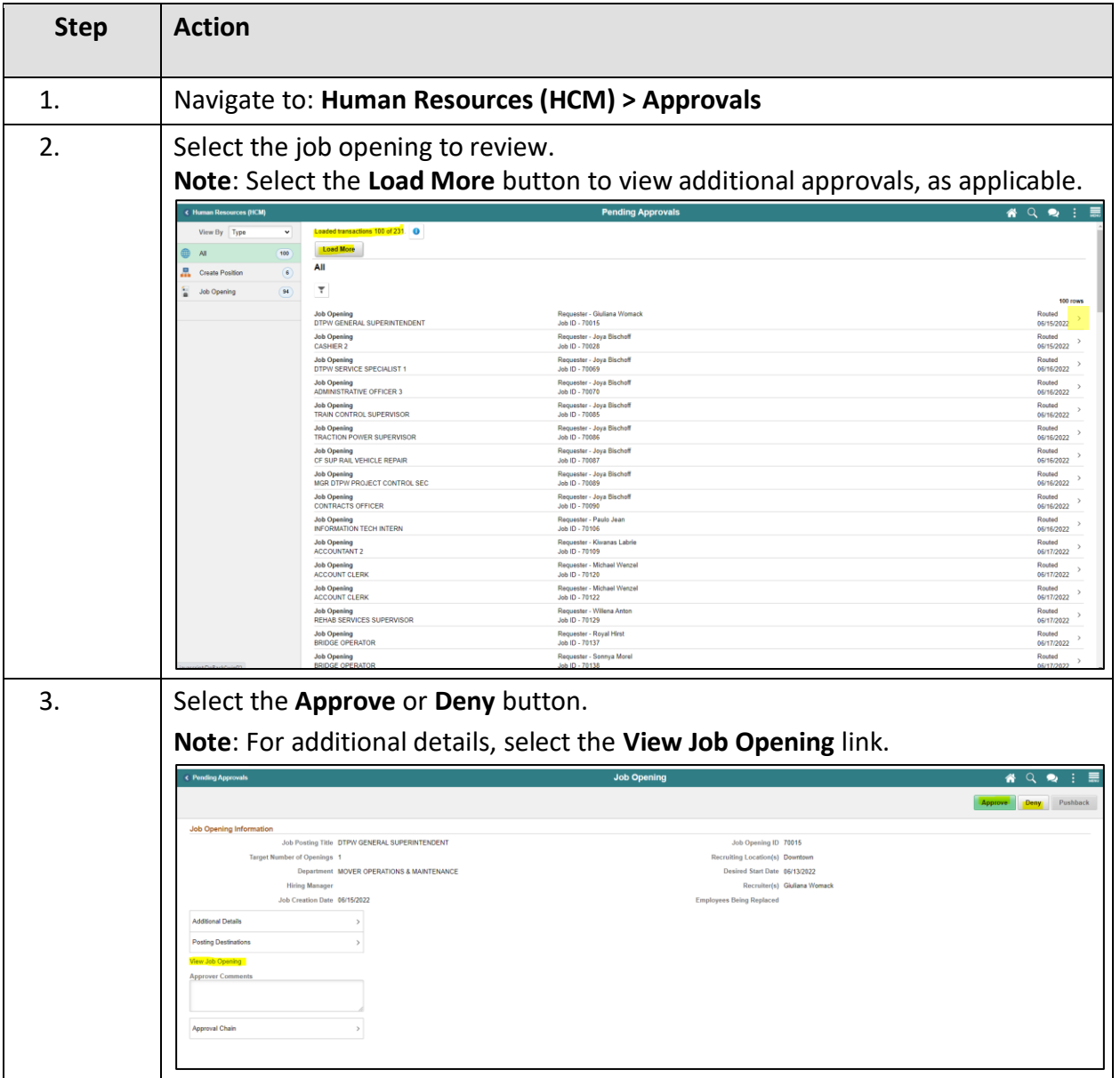

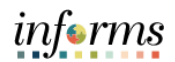

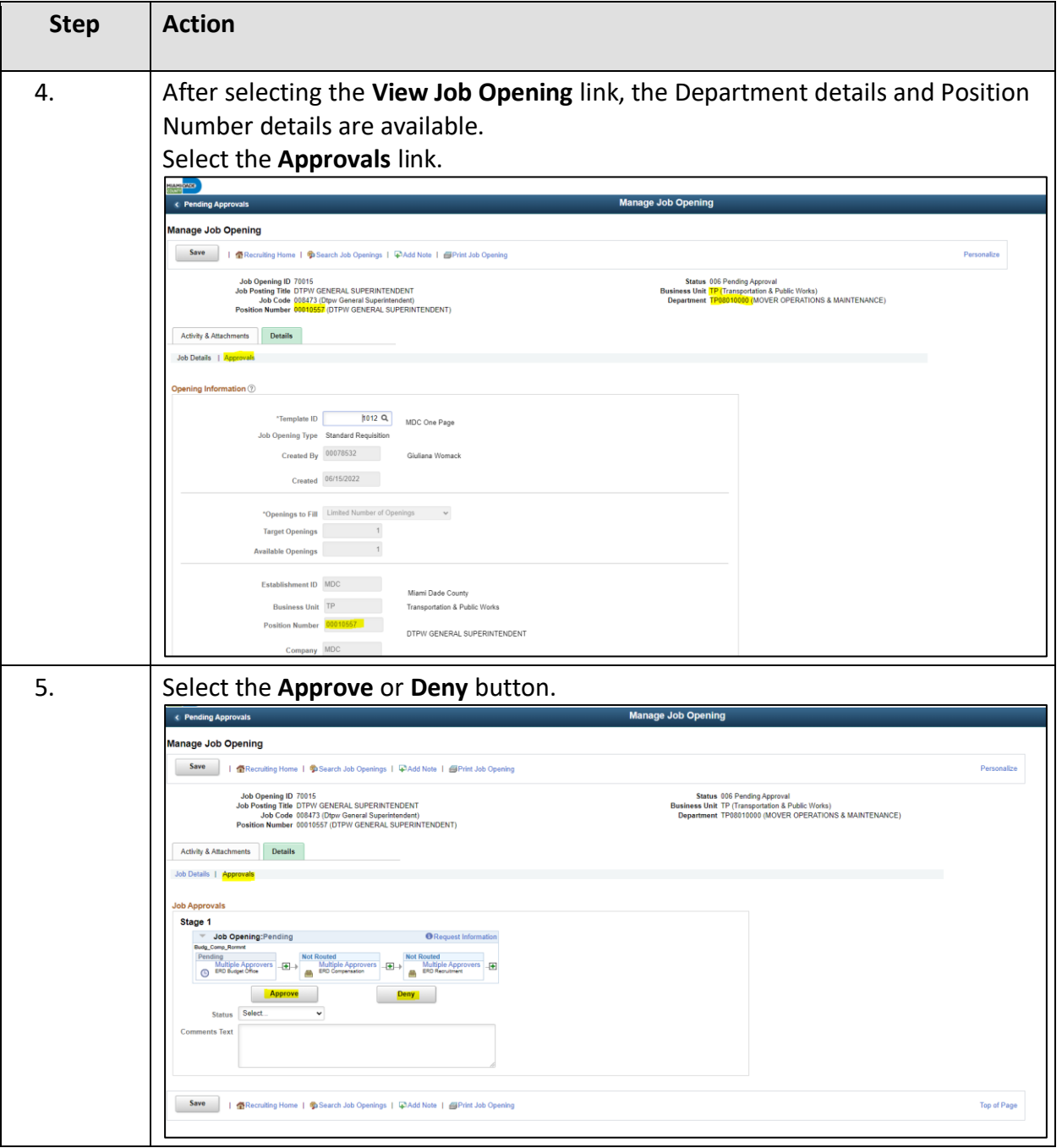

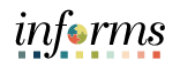

## <span id="page-4-0"></span>**ACTIVITY 2: APPROVE A NEW POSITION REQUEST IN HR COMPENSATION**

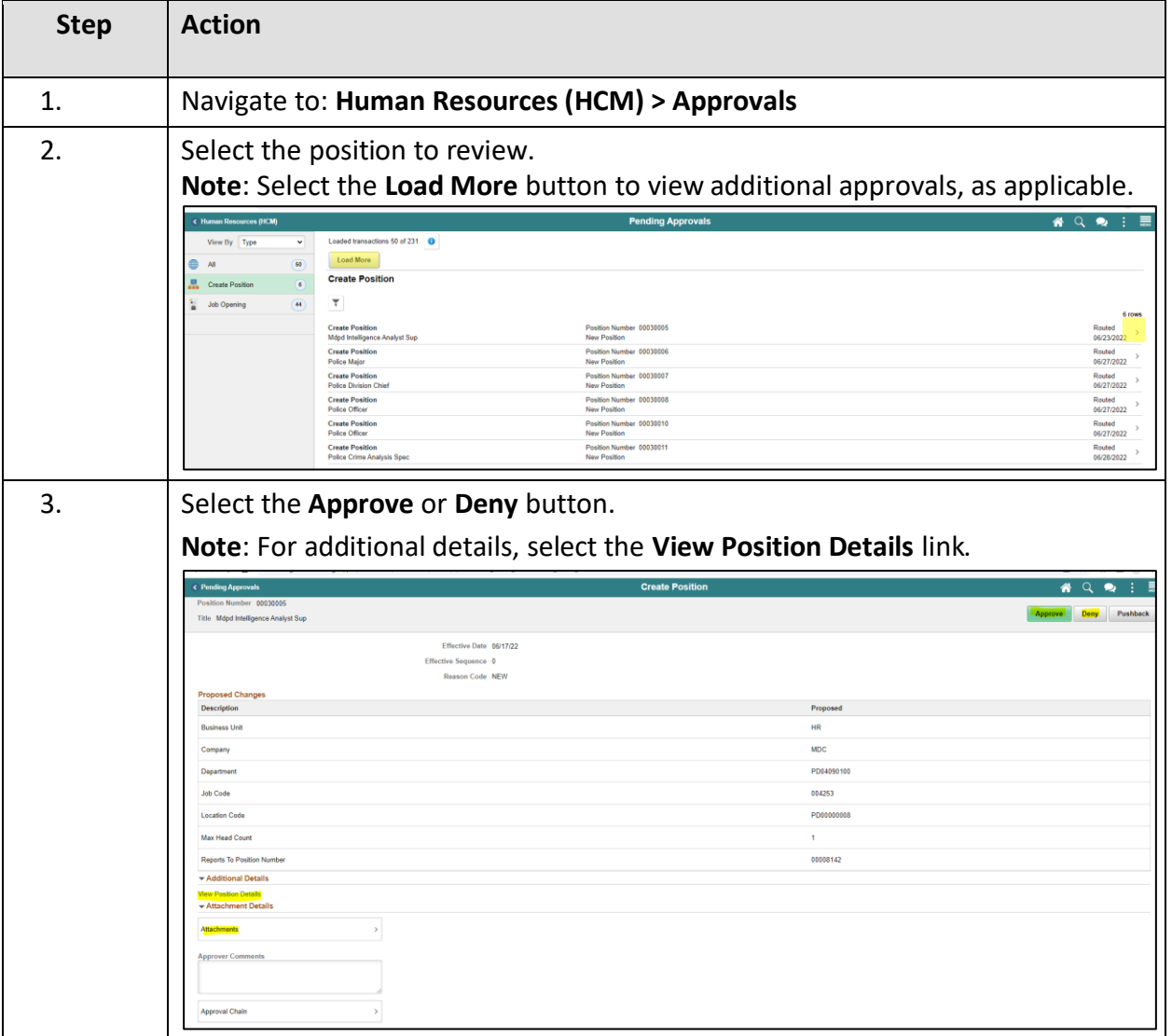

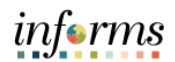

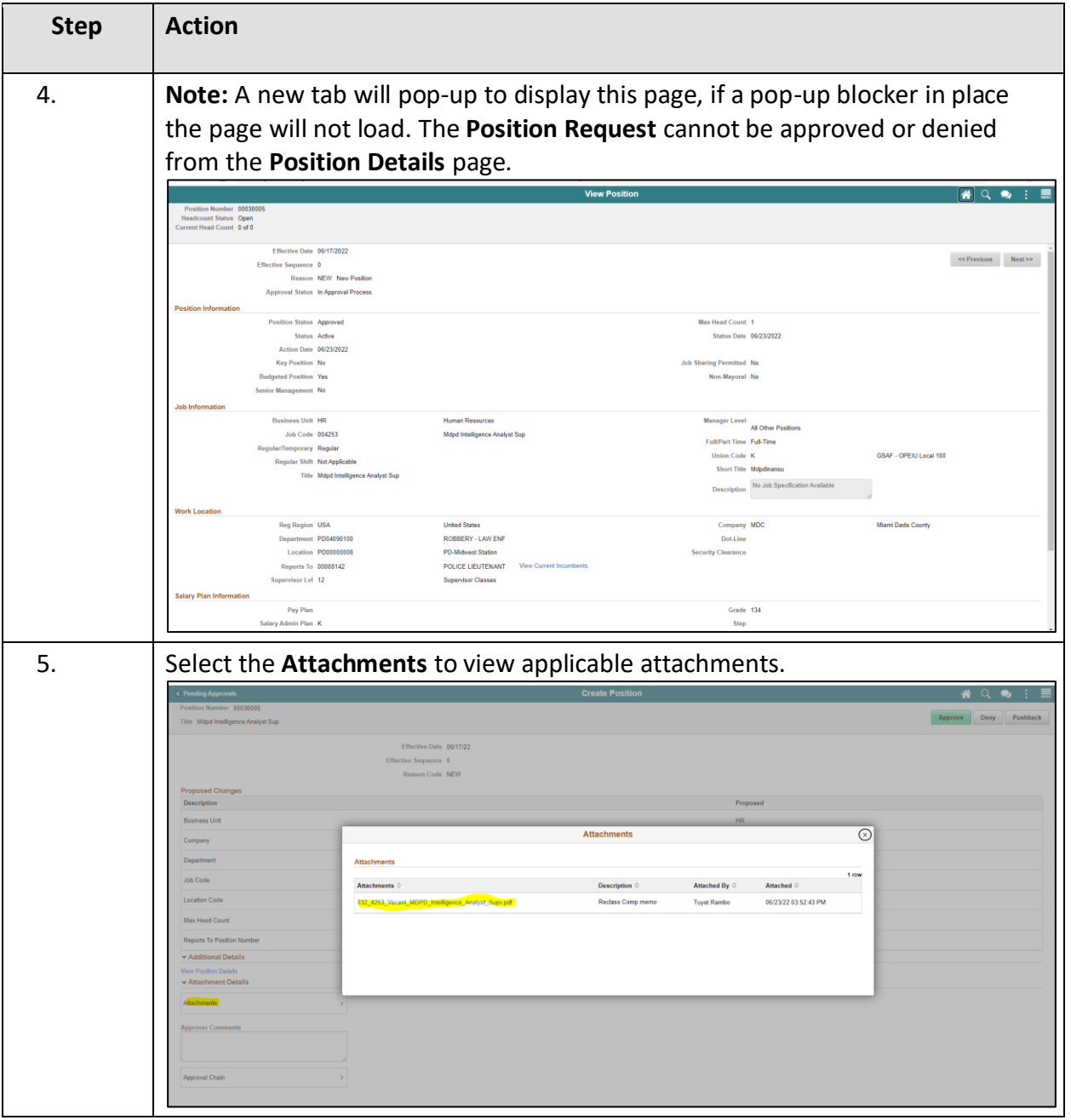

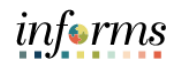

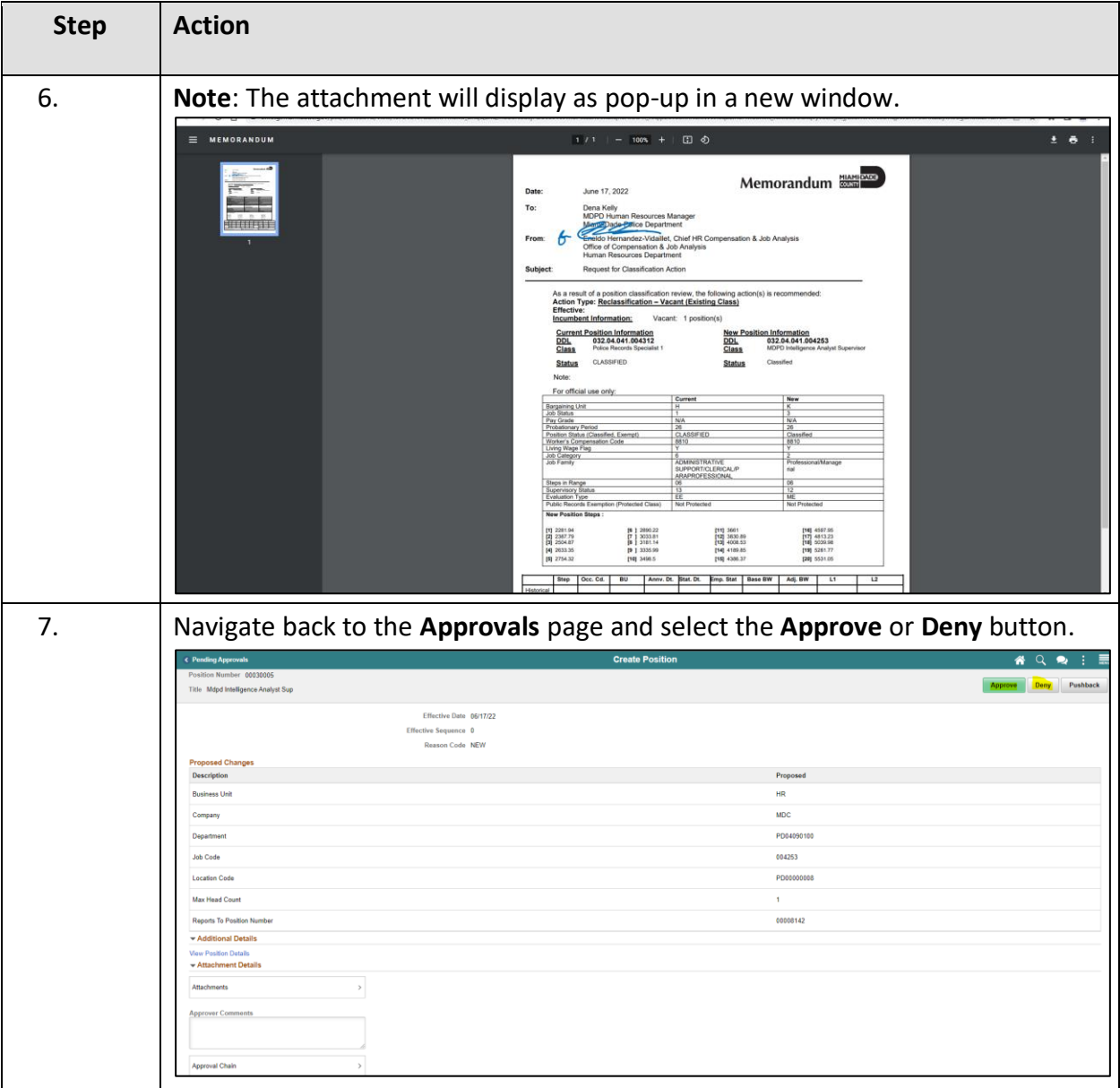